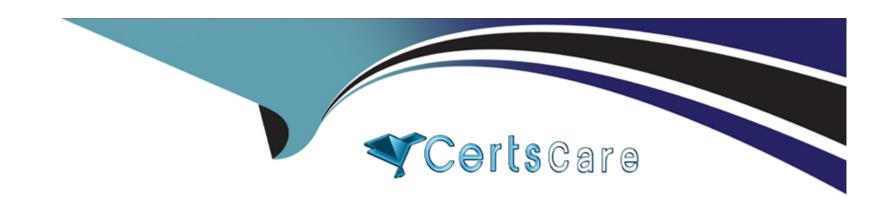

# Free Questions for C\_S4PPM\_2021 by certscare

Shared by Jones on 29-01-2024

For More Free Questions and Preparation Resources

**Check the Links on Last Page** 

# **Question 1**

**Question Type:** MultipleChoice

What is a prerequisite for using role charts in project management?

## **Options:**

- A- The demand of a role must have been updated according to tasks
- B- A graphic profile is assigned to the role type
- C- A graphic profile is assigned to the project type
- D- The demand of a role must be distributed over a number of periods

#### **Answer:**

D

# **Question 2**

**Question Type:** MultipleChoice

When you confirm a task, you wants the system to calculate the difference between planned work and actual work.

What must you do?

### **Options:**

- A- Set the task status to in process
- B- Confirm the task using a completion percentage of less than 100
- C- Ensure that the Rem. Work manually indicator is inactive
- D- Enter an actual finish date of the task in the future

#### **Answer:**

C

# **Question 3**

**Question Type:** MultipleChoice

You have defined an item template. When you create a new item, you notice that you cannot select the template.

What could be the reason for this?

NOTE: There are 2 correct answers to this question

### **Options:**

- A- The item template is not available in the selected bucket
- B- The item template has the Activate status
- C- The item template has a different item type
- D- The item template start date is in the future

#### **Answer:**

A, C

# **Question 4**

### **Question Type:** MultipleChoice

Which of the following multi-currency scenario are supported?

NOTE: There are 2 correct answers to this question

### **Options:**

- A- Multiple planning currencies can be used in one bucket
- B- Item currency can be inherited from the assigned bucket
- C- Bucket in a portfolio can use different currencies
- D- Items In a bucket an only use bucket currencies

#### **Answer:**

B, C

# **Question 5**

### **Question Type:** MultipleChoice

You review the capacity planning values at bucket level in portfolio management.

Which function can you use to view the items that are assigned to a bucket directly in capacity planning?

Include subobjects

| Options:                                                                                                    |  |
|----------------------------------------------------------------------------------------------------|--|
| A- BCV Reporting                                                                                                    |  |
| B- View Chart                                                                                                    |  |
| D- Distribution                                                                                                    |  |
|                                                                                                    |  |
| Answer:                                                                                                    |  |
| A                                                                                                    |  |
|                                                                                                    |  |
|                                                                                                    |  |
|                                                                                                    |  |
| Question 6                                                                                                    |  |
|                                                                                                    |  |
| Question 6  uestion Type: MultipleChoice                                                                                                    |  |
|                                                                                                    |  |
| uestion Type: MultipleChoice                                                                                                    |  |
| uestion Type: MultipleChoice                                                                                                    |  |
| uestion Type: MultipleChoice  Which method can you use to update multiple values simultaneously in capacity planning for portfolio management? |  |
| uestion Type: MultipleChoice                                                                                                    |  |

- C- Drag and drop
- D- XML upload

#### **Answer:**

Α

# **Question 7**

**Question Type:** MultipleChoice

Decision Flow management is delivered with standard scenarios.

For which combination of object types can you define a standard attitude synchronization?

- A- Decision point and PS project definition
- B- Portfolio item and WBS element
- C- Decision point and activity milestone

**D-** Decision point and WBS element

#### **Answer:**

D

# **Question 8**

### **Question Type:** MultipleChoice

In project management, a WBS element for accounting integration was created automatically.

What is used to calculate the planned costs of this WBS element?

NOTE: There are 3 correct answers to this question

- A- Staffing of work in the role
- **B-** Duration planned on project tasks
- C- Demand planned on project roles

D- Work planned on project task

#### **Answer:**

C, D

# **Question 9**

## **Question Type:** MultipleChoice

You have created a portfolio with the bucket levels and wants to create a portfolio item.

When can you create the portfolio item?

- A- At any bucket level
- B- At the highest bucket level
- C- At multiple bucket levels
- D- At the lowest bucket level

#### **Answer:**

D

# **Question 10**

## **Question Type:** MultipleChoice

Bucket A contains items and current located in bucket P1.

How do you move bucket A including the items to bucket p2.

# **Options:**

A- Move all items from bucket A to bucket p2.

Move the empty bucket A to p2

Copy all bucket A items from bucket p2 to bucket A

B- Select bucket A from the bucket dashboard

Change the parent bucket field from P1 to P2

C- Select bucket p2 in the move function as a target for bucket A

Execute the move function

D- Create a new bucket in bucket P2

Move all items from bucket A to the new bucket Delete bucket A and rename the new bucket

#### **Answer:**

D

# **Question 11**

## **Question Type:** MultipleChoice

You want to add a report to the side panel of the item detail screen. The new report should display the upto-date financial planning values for the item.

Which reporting tool do you use?

- A- Portfolio dashboard
- **B-** Evaluation
- C- BI report

D- Business Context Viewer (BCV)

#### **Answer:**

D

# **Question 12**

#### **Question Type:** MultipleChoice

You want to use a customer-specific status for items.

How do you configure the status in customizing?

### **Options:**

**A-** Create a business add-in (BAdi) for customer-specific status management Activate the BAdi for the portfolio item type

B- Create a status profile for the portfolio item objet type Create the status within the status profile Assign the status profile to a portfolio item type

**C-** Create the status

Assign the status to a portfolio item type Specify the status transitions with respect the portfolio item type

**D-** Create the status and status transition within the portfolio type Assign the portfolio item type to the portfolio type

### **Answer:**

С

# To Get Premium Files for C\_S4PPM\_2021 Visit

https://www.p2pexams.com/products/c\_s4ppm\_2021

# **For More Free Questions Visit**

https://www.p2pexams.com/sap/pdf/c-s4ppm-2021

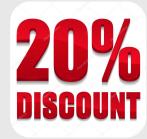